Linear types, Quésaco?!

Gabriel Radanne

# Motivation ?

La sûreté mémoire est la source de nombreux bugs et failles de sécurité.

Classification récente (2015-2020) des "high severity security bugs" dans Chromium:

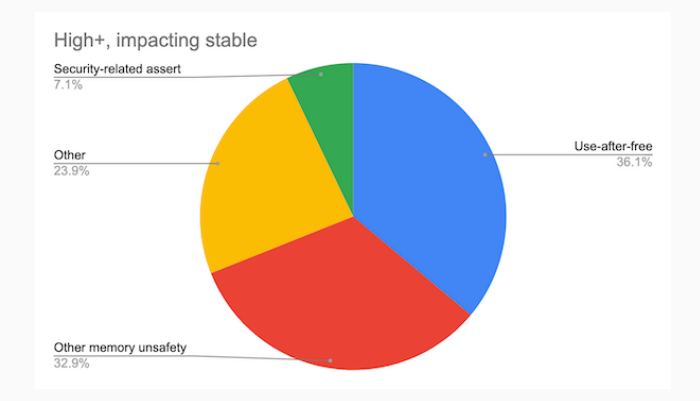

```
Un "Use after free" en C
char *s = malloc(len);
/* \dots */free(s);
/* \dots */s[i] // bug!
```
# "Use after free"

Des vecteurs auto-redimensionnés en C

```
struct vector {
  int* data; int limit; int size;
};
```

```
struct vector v = init();
/* \dots */int *a = v.data; // Pointe sur le contenu
/* \dots */push(v,2); // Le vecteur peut-être agrandi
/* \dots */a[i] // bug!
```
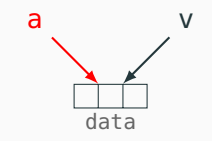

# "Use after free"

Des vecteurs auto-redimensionnés en C

```
struct vector {
  int* data; int limit; int size;
};
```

```
struct vector v = init();
/* \dots */int *a = v.data; // Pointe sur le contenu
/* \dots */push(v,2); // Le vecteur peut-être agrandi
/* \dots */a[i] // bug!
```
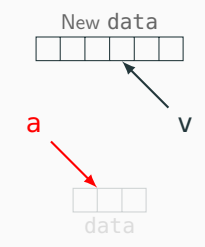

Utilisons un langage plus sûr: OCaml!

```
Utilisons un langage plus sûr: OCaml!
let file = open_out "myfile" in
write file "hello";
(* \dots *)close file;
(* \dots *)write file "world"; (* bug! *)
```
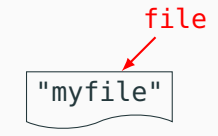

```
Utilisons un langage plus sûr: OCaml!
let file = open_out "myfile" in
write file "hello";
(* \dots *)close file;
(* \dots *)write file "world"; (* bug! *)
```
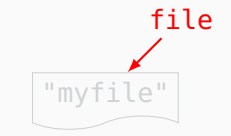

Les types affines à la rescousse!

```
Les vecteurs en Rust
let mut v = vec[1];
/* \dots */let a = &mut v[0]; // Pointe sur le contenu
/* \dots */v.push(12); // Le vecteur peut-être agrandi
/* \ldots */a[1]; // X Erreur de compilation !
```
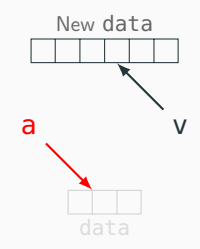

### Main idea:

Limit usage of variables We call such systems "sub-structural"

In the rest of this talk:

- We use the word "resource" for things we want to limit the usage of
- We use some imaginary ML-ish syntax

Main idea:

Limit usage of variables We call such systems "sub-structural"

In the rest of this talk:

- We use the word "resource" for things we want to limit the usage of
- We use some imaginary ML-ish syntax

[Some examples](#page-12-0)

[The beginning](#page-12-0)

[Session types](#page-21-0)

[Ownership](#page-29-0)

[Aliasing](#page-40-0)

[Data-structures](#page-41-0)

[A primer on linear type systems](#page-44-0)

[Lay of the land](#page-62-0)

### <span id="page-12-0"></span>Modality determine usage:

- Linear (lin): Used exactly once [1]
- Affine (aff): Used at most once  $[0 1]$
- Unrestricted (un): Used arbitrarily many time  $[0 \infty]$

### Examples:

- file descriptors are linear
- GC-managed strings are unrestricted

Let's create an Database API together!

```
module Dbm : sig
  type t : lin (* Databases are linear *)
  val open : filename -> t
  val close : t -> unit
end
```
**Dbm**.close a

Let's create an Database API together!

```
module Dbm : sig
  type t : lin (* Databases are linear *)
  val open : filename -> t
  val close : t -> unit
end
let main () =
  let a = Dbm.open "foo" in
  \ldots (* a is linear *)
```
Let's create an Database API together!

```
module Dbm : sig
  type t : lin (* Databases are linear *)
  val open : filename -> t
  val close : t -> unit
end
let main () =
  let a = Dbm.open "foo" in
  \ldots (* a is linear *)
  Dbm.close a ;
  f a (*) X No! *)
```
How to read the array ?

```
module Dbm : sig
  type t : lin (* Databases are linear *)
  val open : filename -> t
  val close : t -> unit
  val find : t \rightarrow string \rightarrow int (* ? *)end
```
How to read the array ?

```
module Dbm : sig
  type t : lin (* Databases are linear *)
  val open : filename -> t
  val close : t -> unit
  val find : t \rightarrow string \rightarrow int (* ? * )end
let main () =let gradeDB = Dbm.open "grades.db" in
  let x = Dbm.find gradeDB "math" in
  Dbm.close gradeDB (* X No! *)
```
print x

This doesn't work!

How to read the array ?

```
module Dbm : sig
  type t : lin (* Databases are linear *)
  val open : filename -> t
  val close : t -> unit
  val find : t \rightarrow string - t * int
end
let main () =
  let gradeDB = Dbm.open "grades.db" in
```

```
let gradeDB, x = Dbm.find gradeDB "math" in
Dbm.close gradeDB ;
print x
```
We know everything about linear types!

- Gives us safe manual allocations and IO
- Modality (linear, affine, unrestricted) to control uses

Let's dig a bit more

We know everything about linear types!

- Gives us safe manual allocations and IO
- Modality (linear, affine, unrestricted) to control uses

Let's dig a bit more

<span id="page-21-0"></span>Session types aims to describe *protocols* through types.

Example: Ordering coffee

- 1. Choose program
- 2. Add Cup
- 3. (Get Coffee) or (Not enough grains, Add grains, Get Coffee)

Our tools:

- $1\tau S$  Send some  $\tau$  then continue with S.
- $2\tau S$  Receive some  $\tau$  then continue with S.
- $S \oplus S'$  Internal choice between S and S'.
- $S & S'$  Offer a choice between S and S'.

Session types aims to describe *protocols* through types.

Example: Ordering coffee

- 1. Choose program
- 2. Add Cup
- 3. (Get Coffee) or (Not enough grains, Add grains, Get Coffee)

Our tools:

- I $\tau$  S Send some  $\tau$  then continue with S.
- $2\tau S$  Receive some  $\tau$  then continue with S.
- $S \oplus S'$  Internal choice between S and S'.
- $S & S'$  Offer a choice between S and S'.
- $17.5$  Send some  $\tau$  then continue with S.
- $2\tau.S$  Receive some  $\tau$  then continue with S.
- $S \oplus S'$  Internal choice between S and S'.
- $S & S'$  Offer a choice between S and S'.

User point of view: !Program. !Cup. (?Coffee. End &!Grains. ?Coffee. End) Coffee machine point of view: ?Program. ?Cup. (!Coffee. End ⊕?Grains. !Coffee. End)

Notion of dual of a type.

- $17.5$  Send some  $\tau$  then continue with S.
- $2\tau.S$  Receive some  $\tau$  then continue with S.
- $S \oplus S'$  Internal choice between S and S'.
- $S & S'$  Offer a choice between S and S'.

User point of view: !Program. !Cup.

(?Coffee. End &!Grains. ?Coffee. End)

Coffee machine point of view: ?Program. ?Cup. (!Coffee. End ⊕?Grains. !Coffee. End)

Notion of dual of a type.

## Session types: the code

```
let request_coffee (ch : ... channel) program =
  let ch = send ch program in
  let ch = send ch my_favorite_cup in
  match test ch with
   | Coffee ch ->
    let coffee, ch = receive ch in
    close ch;
    coffee
    | NotEnoughGrain ch ->
    let grains =
      GrainProvider.coffee ()
    in
    let ch = send ch grains in
    let coffee, ch = receive ch in
    close ch;
    coffee
```
#### The operations:

```
type 'S ch
val send : (!'a. 'S) ch -> 'a -> 'S ch
val receive: (?'a. 'S) ch -> 'a * 'S ch
val test : ('S1⊕'S2) ch -> ('S1 ch | 'S2 ch)
val close : end ch -> unit
```
For correction, channels must be linear!

- Must never skip/duplicate steps
- Must fully consume the channel

```
...
let ch1 = send ch program in
let ch2 = send ch my_favorite_cup in ✘
...
ignore ch2 ✘
```
### The operations:

```
type 'S ch
val send : (!'a. 'S) ch -> 'a -> 'S ch
val receive: (?'a. 'S) ch -> 'a * 'S ch
val test : ('S1⊕'S2) ch -> ('S1 ch | 'S2 ch)
val close : end ch -> unit
```
We assemble the various parts thanks to duals:

```
let main () =
  let ch, ch' = create () in
  fork (coffee_machine ch);
  request_coffee ch my_program
```
#### The operations:

```
type 'S ch
val send : (!'a. 'S) ch -> 'a -> 'S ch
val receive: (?'a. 'S) ch -> 'a * 'S ch
val test : ('S1⊕'S2) ch -> ('S1 ch | 'S2 ch)
val close : end ch -> unit
```

```
val create : unit -> 'S ch * (dual 'S) ch
```
- Linear types as a building block
- Static verification of conformance to "protocols"
- $\bullet \Rightarrow$  Encode state automatons in types

Billions of extensions (recursive, multi-party, multi-tiers, OOP, asynchronous, . . . ). Some practical use in limited communities (OS ∩ Static typing = { Rust, Mirage, ...})

« But Gabriel, this code is too functional, it's a PITA to write and it's probably slow as  $$^{\prime\prime}$ *£#!* »

– The public, when I prepare my talk alone

<span id="page-29-0"></span>The Database API is back:

```
module Dbm : sig
  type t : lin (* Databases are linear *)
  val create : int -> 'a -> t
  val close : 'a t -> unit
  val find : t \rightarrow string \rightarrow t \rightarrow int (* ??? *)
end
```
We need to pass the database around, this is very inconvenient.

 $\Rightarrow$  We want to write imperative code to mutate the world!

# Let's go imperative

The Database API is back:

```
module Dbm : sig
  type t : lin (* Databases are linear *)
  val create : int -> 'a -> t
  val close : 'a t -> unit
  val find : \&t \rightarrow string \rightarrow int (* A borrow! *)
end
let main () =
  let gradeDB = Dbm.open "grades.db" in
  let x = Dbm.find &gradeDB "math" in
  Dbm.close gradeDB ;
```
print x

Nice imperative-like code using borrows!  $\checkmark$ 

## Borrows

A borrow is a temporary loan of a resource a

- Shared borrows  $6a$  are for observing the resource
- Exclusive borrows  $\frac{1}{6}$  are for modifying the resource

## **Borrows**

A borrow is a temporary loan of a resource a

- Shared borrows & a are for observing the resource
- Exclusive borrows  $\frac{1}{2}$  are for modifying the resource

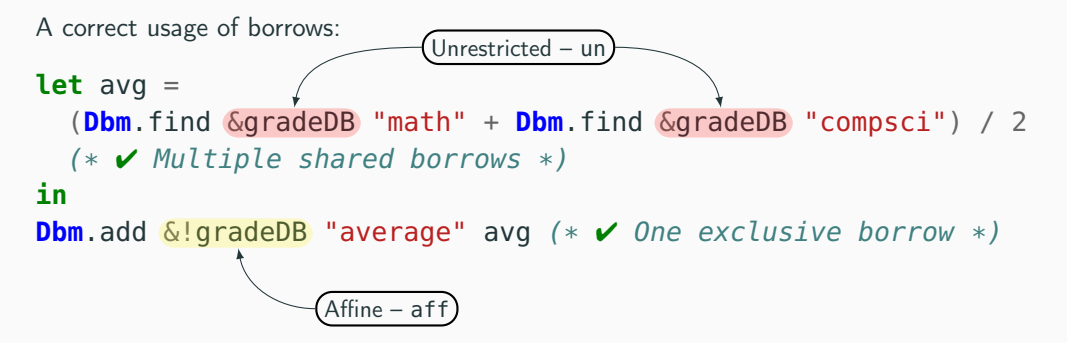

Rule 1: Cannot use a borrow and the resource itself simultaneously

```
let gradeDB = \ldots in
f (gradeDB, \&gradeDB) (* \times Conflicting use and borrow! *)
```
Rule 2: Cannot use an exclusive borrow and any other borrow simultaneously

```
let gradeDB = ... in
f (\&!gradeDB, \&gradeDB) (* \times Conflicting borrows! *)
```

```
Rule 3: Borrows must not escape
let f () =
  let gradeDB = ... in
  let x = (\&q \text{gradeDb}, \text{ "mygrades"}) in
  x
  (* X Borrow escaping its scope! *)
```
```
Rule 3: Borrows must not escape
```

```
let f () =
  let gradeDB = ... in
 {| let x = (&gradeDb, "mygrades") in
 x \mid \}(* \times Borrow escaping its scope! *)
```

```
Rule 3: Borrows must not escape
let f () =
  let gradeDB = \ldots in
  {| let x = (&gradeDb, "mygrades") in
  x \mid \}(* \times Borrow escaping its scope! *)A Region!
```
Regions ensure that borrows do not escape!

In Rust:

- Regions are not so lexical
- The compiler tries very hard to guess what the user meant
- Much more control over allocations, C++-like.
- $\Rightarrow$  Lot's of tools to tangle yourself ... but safely!

That's all for safety, let's look at **performances!** 

In Rust:

- Regions are not so lexical
- The compiler tries very hard to guess what the user meant
- Much more control over allocations, C++-like.
- $\Rightarrow$  Lot's of tools to tangle yourself ... but safely!

That's all for safety, let's look at **performances!** 

Futhark is a *pure* functional language for GPGPUs.

```
Example: Radix sort in Futhark
```

```
let radix_sort_step [n] (xs: [n]u32) (b: i32): [n]u32 =
  let bits = map (\{x \rightarrow (i32.032 \ (x \rightarrow b32.132 \ b)) \ \& 1\}) xs
  let bits_neq = map (1-) bits
  let offs = reduce (+) 0 bits_neg
  let idxs0 = map2 (*) bits_new (scan (+) 0 bits_new)let idxs1 = map2 (*) bits (map (+offs) (scan (+) \theta bits))
  let idxs2 = map2 (+) idxs0 idxs1let idxs = map (\xrightarrow{x->x-1}) idxs2scatter (copy xs) (map i64.i32 idxs) xs
                                                                     Linearity used as an
                                                                     aliasing analysis
                                                                     Can transform all these
                                                                     operation to in-place
                                                                     versions!
                                                                     \odot
```
# Linearity for data-structures

We can use linearity to enforce hybrid data-structure performance contracts [\[Conchon and](#page-75-0) [Filliâtre, 2007,](#page-75-0) [Puente, 2017\]](#page-75-1)

Example: Hash-Array-Mapped-Tries (HAMT)

- Persistent immutable operations set : (**'**k, **'**v) hamt -> **'**k -> **'**v -> (**'**k, **'**v) hamt For cold path,  $O(log(N))$ , some copies Use locks/copies, support concurrency and backtracking
- Transient mutable operations

set : (**'**k, **'**v) hamt -> **'**k -> **'**v -> **unit** For hot path,  $O(1)$ , no copies

Use (potentially dynamically-checked) linearity to allow in-place operations

 $\Rightarrow$  Requires hybrid languages, with both linear and non-linear accesses and borrows. Very promising lead, not fully realized yet.

Linear types have many uses:

- Direct uses for safety: channels, memory alloc, . . . This has reached "mainstream" (Rust)  $\checkmark$
- Advances safety uses: session types, type-states, . . . This is still very active research. Some basic encoding exists.
- Optimisation uses

Very promising prototypes, still requires key compiler/langage improvements

 $\Rightarrow$  We have yet to find all the programming uses of linear types

This was Why Let's now see How Linear types have many uses:

- Direct uses for safety: channels, memory alloc, . . . This has reached "mainstream" (Rust)  $\checkmark$
- Advances safety uses: session types, type-states, . . . This is still very active research. Some basic encoding exists.
- Optimisation uses

Very promising prototypes, still requires key compiler/langage improvements

 $\Rightarrow$  We have yet to find all the programming uses of linear types

This was Why Let's now see **How** 

```
let r = \text{create resource}()begin
  shadok r; (* Can I pass it as argument? *)r (* And still use it after? *)
end
let x = (r, r) (* Can I duplicate it? *)
let f x = write r x (*) Can I capture it? *)let {foo; bar} = r (* Can I decompose it? *)
...
r (* Can I return it? *)
```
Simple questions on variable:

- Do I have to use it ? (Weakening)
- Can I use it several time ? (Contraction)
- Is the order of definition important ? (Exchange)

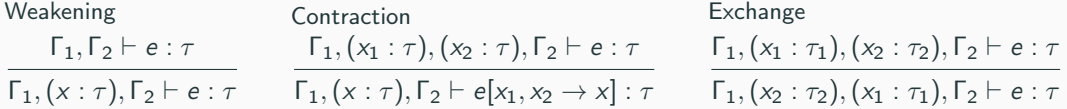

### The Sub-structural lattice

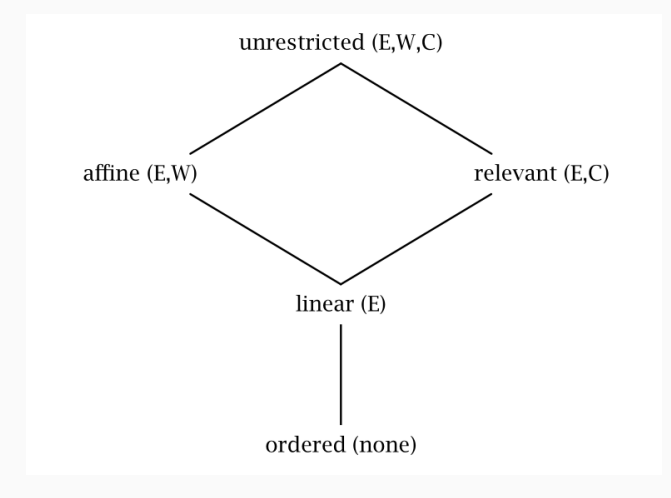

# **Substructural Type Systems**

David Walker

 $q ::= un \mid lin$  (Modality)  $e ::= c | x | e e'$  (Expressions)  $| q \lambda(x : T)$ .e  $|q\lt e,e'\gt$ | let  $x, y = e$  in  $e'$ 

 $P ::= T * T | T \rightarrow T$  (Pretypes)  $T ::= q \, P$  (Types)  $Γ ::= (x : T)^*$ (Environments)

 $\lambda(x:$ un **int**).x+x  $\boldsymbol{v}$ 

 $\lambda(x:$ lin **int**).x+1  $\boldsymbol{v}$  $\lambda(x:$ lin **int**).x+x *x*  $\lambda(x:$ lin **int**).3  $\boldsymbol{x}$ 

 $(\lambda z.\lambda y.$  <free z, free y>) x x **x** 

**let** r:lin  $int = 3$  in **let**  $f = \lambda x \cdot (r+x)$  **in**  $<$ f 1, f 2>  $\times$ 

 $q ::= un \mid lin$  (Modality)  $e ::= c | x | e e'$  (Expressions)  $| q \lambda(x : T)$ .e  $|q\lt e,e'\gt$ | let  $x, y = e$  in  $e'$ 

 $P ::= T * T | T \rightarrow T$  (Pretypes)  $T ::= q P$  (Types)  $Γ ::= (x : T)^*$ (Environments)

 $\lambda(x:$ un **int**).x+x  $\boldsymbol{\nu}$ 

 $\lambda$ (x:lin **int**).x+1  $\boldsymbol{\nu}$  $\lambda(x:l$ in **int**).x+x  $\boldsymbol{x}$  $\lambda(x:$ lin **int**).3  $\boldsymbol{x}$ 

 $(\lambda z.\lambda y.$  <free z, free y>) x x **x** 

**let** r:lin **int** = 3 **in let**  $f = \lambda x \cdot (r+x)$  **in**  $<$ f 1, f 2>  $\times$ 

 $q ::= un \mid lin$  (Modality)  $e ::= c | x | e e'$  (Expressions)  $| q \lambda(x : T)$ .e  $|q\lt e,e'\gt$ | let  $x, y = e$  in  $e'$ 

$$
P ::= T * T | T \rightarrow T
$$
 (Pretypes)  
\n
$$
T ::= q P
$$
 (Types)  
\n
$$
\Gamma ::= (x : T)^*
$$
 (Environments)

 $\lambda(x:$ un **int**).x+x  $\boldsymbol{\nu}$ 

 $\lambda$ (x:lin **int**).x+1  $\boldsymbol{\nu}$  $\lambda(x:l$ in **int**).x+x  $\boldsymbol{x}$  $\lambda(x:$ lin **int**).3  $\boldsymbol{x}$ 

 $(\lambda z.\lambda y.$  <free z, free y>) x x  $\boldsymbol{x}$ 

**let**  $r:$ lin  $int = 3$  in **let**  $f = \lambda x \cdot (r+x)$  **in**  $<$ f 1, f 2>  $\times$ 

$$
\frac{\Gamma_1 \vdash t_1 : q \ T_{11} \to T_{12}}{\Gamma_1 \circ \Gamma_2 \vdash t_1 \ t_2 : T_{12}} \quad (T-APP)
$$

The most important ingredient: How to manipulate environments!

# Playing with environments

$$
\frac{\Gamma_1 \vdash t_1 : q \top_{11} \to T_{12}}{\Gamma_1 \circ \Gamma_2 \vdash t_1 \ t_2 : T_{12}} \quad (T-APP)
$$

The most important ingredient: How to manipulate environments!

Context Split

\n
$$
\varnothing = \varnothing \circ \varnothing
$$
\n
$$
\Gamma = \Gamma_1 \circ \Gamma_2
$$
\n
$$
\Gamma = \Gamma_1 \circ \Gamma_2
$$
\n
$$
\Gamma = \Gamma_1 \circ \Gamma_2
$$
\n
$$
\Gamma = \Gamma_1 \circ \Gamma_2
$$
\n
$$
\Gamma = \Gamma_1 \circ \Gamma_2
$$
\n
$$
\Gamma = \Gamma_1 \circ \Gamma_2
$$
\n
$$
\Gamma = \Gamma_1 \circ \Gamma_2
$$
\n
$$
\Gamma = \Gamma_1 \circ \Gamma_2
$$
\n
$$
\Gamma = \Gamma_1 \circ \Gamma_2
$$
\n
$$
\Gamma = \Gamma_1 \circ \Gamma_2
$$
\n
$$
\Gamma = \Gamma_1 \circ \Gamma_2
$$
\n
$$
\Gamma = \Gamma_1 \circ \Gamma_2
$$
\n
$$
\Gamma = \Gamma_1 \circ \Gamma_2
$$
\n
$$
\Gamma = \Gamma_1 \circ \Gamma_2
$$
\n(M-LIN2)

Secret Sauce 1: We restrict Contraction to specific variables during split

$$
\frac{\Gamma_1 \vdash t_1 : T_1 \qquad \Gamma_2 \vdash t_2 : T_2}{q(T_1) \qquad q(T_2)} \\
\frac{q(T_1) \qquad q(T_2)}{\Gamma_1 \circ \Gamma_2 \vdash q < t_1, t_2 > : q(T_1^*T_2)}\n\tag{T-PAIR}
$$

where  $q(\mathcal{T})$ , if and only if  $\mathcal{T}=q'\mathit{P}$  and  $q\sqsubseteq q'$ We have  $\text{lin} \sqsubset \text{un}$ 

Secret Sauce 2: We can "upgrade" modality along the lattice

$$
\frac{\text{un } (\Gamma_1, \Gamma_2)}{\Gamma_1, \text{ x}: \text{T, } \Gamma_2 \vdash \text{ x}: \text{T}} \qquad \qquad (\text{T-VAR}) \quad \frac{\text{q}(\Gamma)}{\Gamma \vdash \text{q} \lambda \text{x}: \text{T}_1 \cdot \text{t}_2: \text{q} \text{T}_1 \rightarrow \text{T}_2} \qquad \qquad (\text{T-ABS})
$$

where  $q(\Gamma)$ , if for every binding  $(x : T) \in \Gamma$  we have  $q(T)$ 

Secret Sauce 3: We restrict Weakening to specific variables during usage/capture

 $(x : \text{lin int}), (y : \text{un int}) \vdash \text{lin} < (\lambda(z : \text{lin int}).z + 1)$   $(x + y), y > : ?$ 

We can prove:

- Decidability and completeness of typing
- Soundness with an oblivious  $\lambda$ -calculus semantics
- Soundness with a heap-aware  $\lambda$ -calculus semantics (which de-allocate linear resources aggressively)

### **Extensions**

We can easily extend to:

- Algebraic data-types
- Polymorphism
- Arrays/references/. . .

Some more unusual ideas:

- "Managed" (GC) or "Ref counted" can also be modalities!
- Control space and time(!) complexity of programs Example: If we only use affine variables, programs are polynomial
- Modeling of stack allocations If we restrict Exchange, resources can only be removed in-order, like a stack.
- $\Rightarrow$  Of great theoretical interest (c.f. Plume), but so far little used for programming.

### **Extensions**

We can easily extend to:

- Algebraic data-types
- Polymorphism
- Arrays/references/. . .

Some more unusual ideas:

- "Managed" (GC) or "Ref counted" can also be modalities!
- Control space and time(!) complexity of programs Example: If we only use affine variables, programs are polynomial
- Modeling of stack allocations If we restrict Exchange, resources can only be removed in-order, like a stack.
- $\Rightarrow$  Of great theoretical interest (c.f. Plume), but so far little used for programming.

#### The main principle of substructural type systems:

By restricting Contraction/Weakening/Exchange for *some* variables, we can control usage.

### To design a new linear type system

You need to answer three questions:

- How to decide on which variables to apply Contraction?
- How to decide on which variables to apply Weakening?
- Can (and How) a variable change modality?
- How much polymorphism do you allow

This is where the design space explodes a little bit ...

#### The main principle of substructural type systems:

By restricting Contraction/Weakening/Exchange for *some* variables, we can control usage.

### To design a new linear type system

You need to answer three four questions:

- How to decide on which variables to apply Contraction?
- How to decide on which variables to apply Weakening?
- Can (and How) a variable change modality?
- How much polymorphism do you allow

This is where the design space explodes a little bit ...

#### The main principle of substructural type systems:

By restricting Contraction/Weakening/Exchange for *some* variables, we can control usage.

### To design a new linear type system

You need to answer three four questions:

- How to decide on which variables to apply Contraction?
- How to decide on which variables to apply Weakening?
- Can (and How) a variable change modality?
- How much polymorphism do you allow

This is where the design space explodes a little bit ...

# The design space

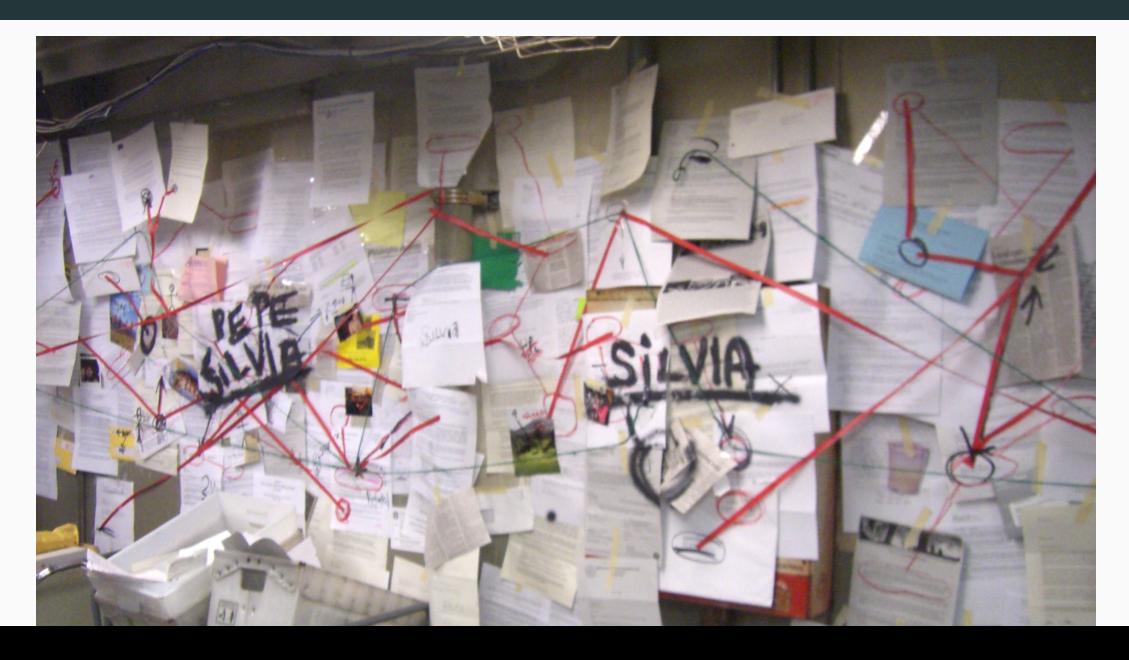

Can (and How) a variable change modality?

Example with the linear  $\lambda$ -calculus:

**let** f : lin **int** -> lin **int**  $= \lambda x. (2*x+1)$ 

**let**  $x : un$  **int** = 3 **let**  $y = f x$ 

# The design space: Subsumption

Can (and How) a variable change modality?

- Unrestricted can become Linear/Affine
	- ⇒ Linear/Affine types

Good for safety, can limit optimisations

"Linearity means it will never be aliased in the future"

Examples: Rust, Affe, Mezzo, Almost everything you know

- <del>Linear</del>Unique can become Unrestricted
	- $\Rightarrow$  Unique types

Enable aggressive optimisations

"Uniqueness means it was never aliased in the past"

Examples: Futhark, Clean, Idris.

• Combination of both/neither/requires additional proofs

# The design space: Subsumption

Can (and How) a variable change modality?

- Unrestricted can become Linear/Affine
	- ⇒ Linear/Affine types

Good for safety, can limit optimisations

"Linearity means it will never be aliased in the future"

Examples: Rust, Affe, Mezzo, Almost everything you know

- <del>Linear</del>Unique can become Unrestricted
	- $\Rightarrow$  Unique types

Enable aggressive optimisations

"Uniqueness means it was never aliased in the past"

Examples: Futhark, Clean, Idris.

• Combination of both/neither/requires additional proofs

# The design space: Variables

# How to decide on which variables to apply Contraction/Weakening?

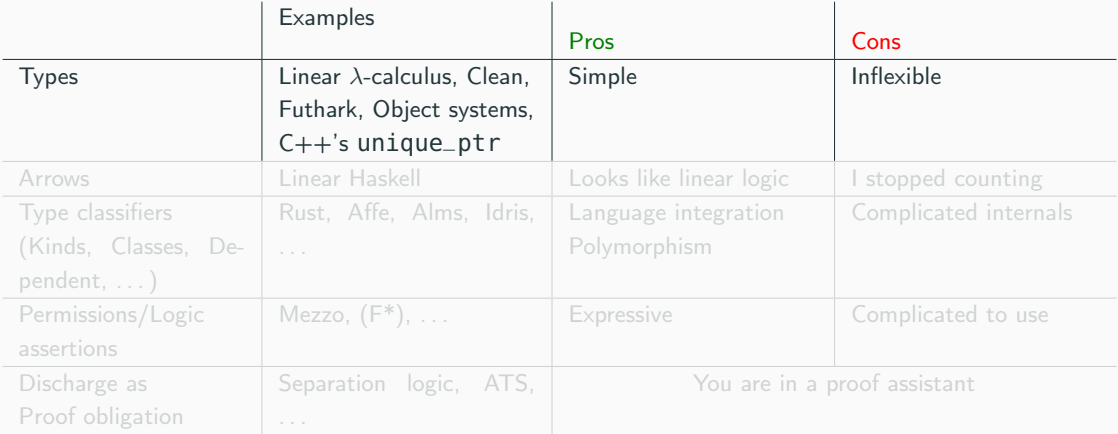

# The design space: Variables

# How to decide on which variables to apply Contraction/Weakening?

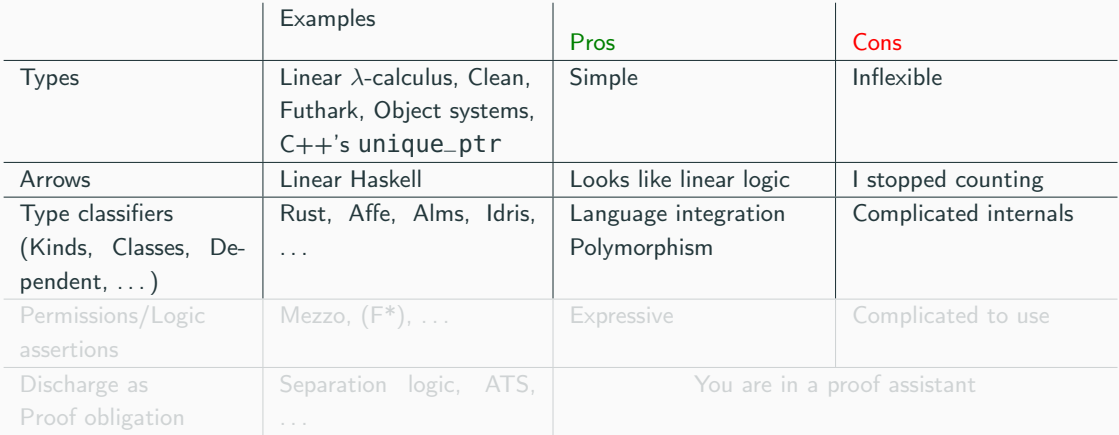

# The design space: Variables

# How to decide on which variables to apply Contraction/Weakening?

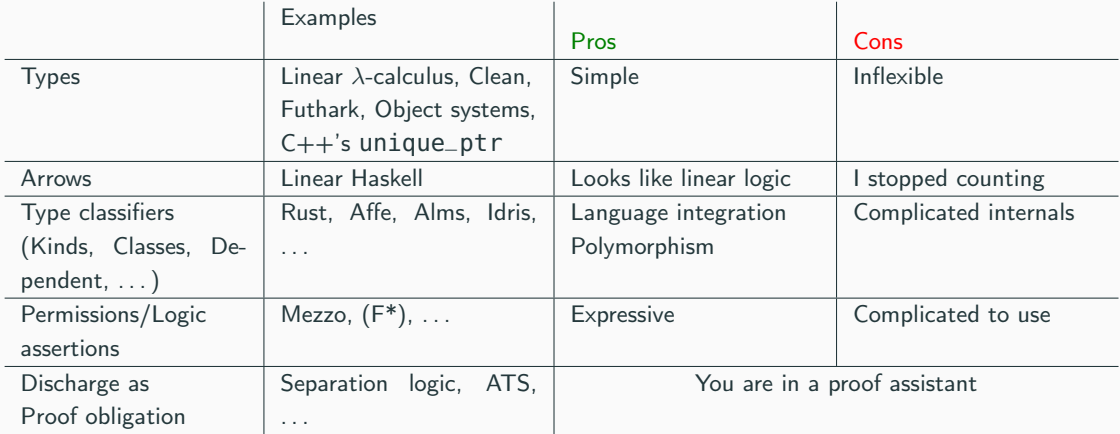

# Rust

Weakening: Always (Affine!)

Contraction: Controlled via traits Copy and Clone

Subsumption: Only for borrows, via traits

Polymorphism: Partially, via traits

Bonuses  $\vee$ : Borrows, rich elision rules to avoid annotations, non-lexical regions, concurrency ...

Maluses **X**: No GC, Limited support for closures

# Affe (Kindly Bent to Free Us, ICFP2020)

Weakening: Kinds (lin, aff, un) Contraction:

Subsumption: Subkinding

Polymorphism: Yes, polymorphic kinds

Bonuses  $\vee$ : With GC, Borrows, Functional+Imperative prog, Full type inference

Maluses  $\mathbf{x}$ : With GC, Limited regions, No concurrency

We have explored linear types:

Why:

- Soundness. Partially achieved, but we can go futher!
- Performance (Compiler and Data-structures). Still WIP in many respect

How:

- Control how variable behaves
- Use language construct to decide which variable to control

Leads and WIP:

• Hybridization with other programming construct/style
```
Linear types + Static analysis:
```

```
In Rust, there is a construct: unsafe.
```

```
unsafe {
    let my_slice: &[u32] = slice::from_raw_parts(pointer, length);
    assert_eq!(some_vector.as_slice(), my_slice);
}
```
Allow to say "I know this piece of code doesn't respect the borrow checker, please let me"

 $\Rightarrow$  Opportunity for static analysis: The RustBelt project!

We might want the same thing for functional linear languages.

```
Linear types + Static analysis:
```

```
In Rust, there is a construct: unsafe.
```

```
unsafe {
    let my_slice: &[u32] = slice::from_raw_parts(pointer, length);
    assert_eq!(some_vector.as_slice(), my_slice);
}
```
Allow to say "I know this piece of code doesn't respect the borrow checker, please let me"

 $\Rightarrow$  Opportunity for static analysis: The RustBelt project!

We might want the same thing for functional linear languages.

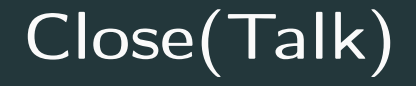

Sylvain Conchon and Jean-Christophe Filliâtre. A persistent union-find data structure. In Claudio V. Russo and Derek Dreyer, editors, Proceedings of the ACM Workshop on ML, 2007, Freiburg, Germany, October 5, 2007, pages 37–46. ACM, 2007. doi: 10.1145/1292535.1292541. URL <https://doi.org/10.1145/1292535.1292541>. Juan Pedro Bolívar Puente. Persistence for the masses: RRB-vectors in a systems language. PACMPL, 1(ICFP):16:1–16:28, 2017. doi: 10.1145/3110260. URL <https://doi.org/10.1145/3110260>.